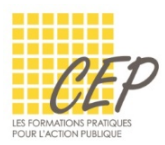

EXCEL - ANALYSER ET SYNTHÉTISER LES GRANDS TABLEAUX

# EXERCICE 1 - FONCTIONS TEXTE - CONSIGNES

■ Ouvrez le fichier : Exercice 1 - Fonctions texte - Fichier

## RÉALISEZ LES ACTIONS SUIVANTES

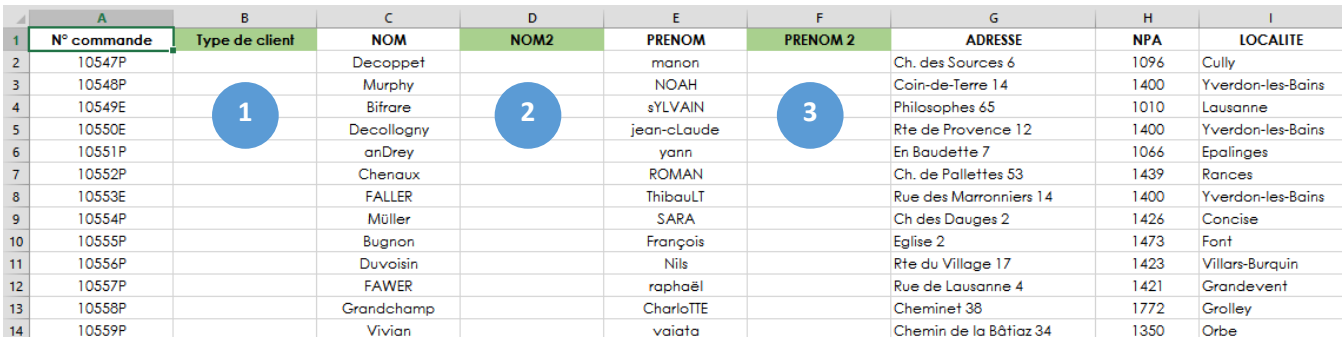

- **1.** Affichez la lettre du "N° commande" de la colonne A
- **2.** Les noms seront en majuscule
- **3.** Les prénoms seront avec la première lettre en majuscule et le reste en minuscule

### Résultat

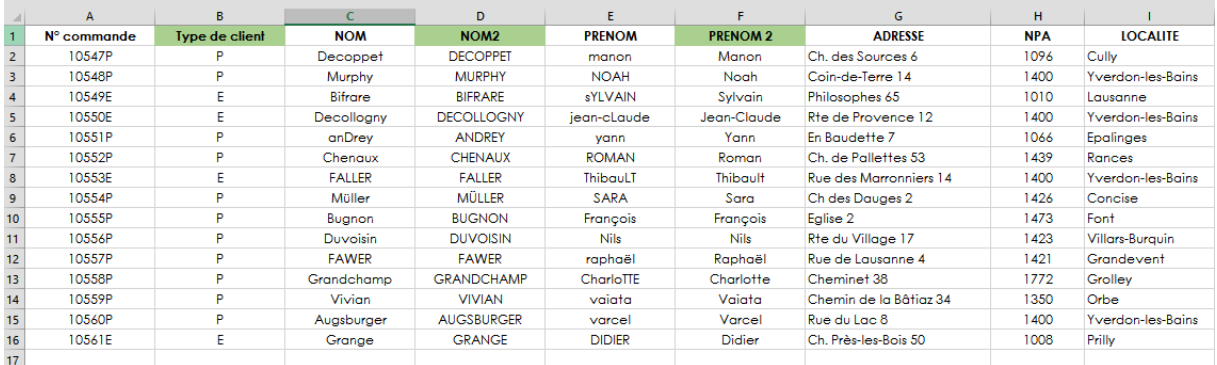

## **4.** Copiez et collez les valeurs des colonnes D et F et supprimer les colonnes C et E

#### Résultat

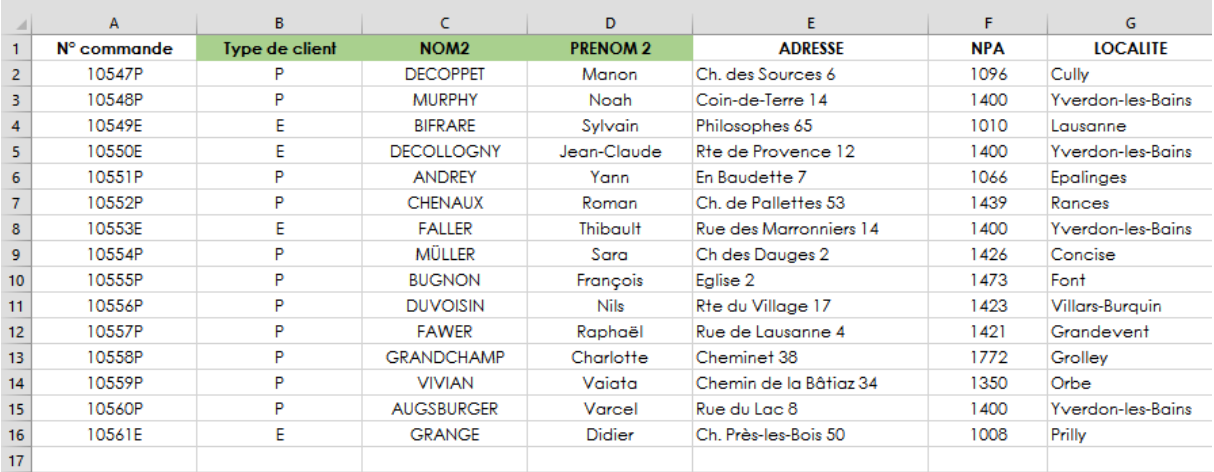